#### **PROGRAMMATION RÉSEAU**

#### Arnaud Sangnier [sangnier@irif.fr](mailto:sangnier@irif.fr)

#### **La sérialisation en Java**

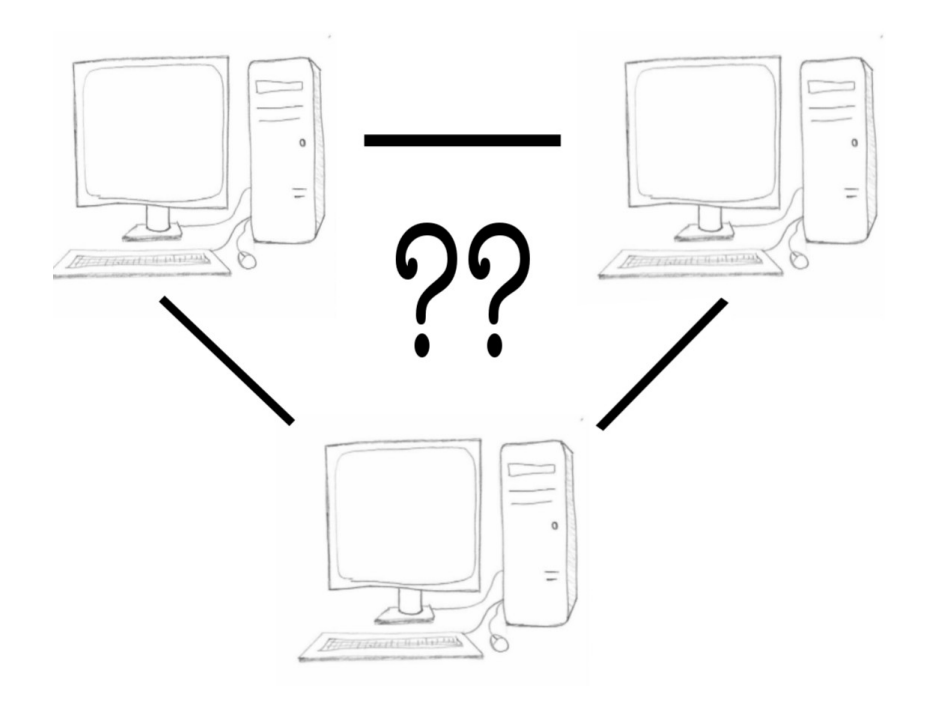

### La sérialisation en bref

- Cela consiste à stocker un objet sous une certaine forme en dehors de la JVM
- Pourquoi?
	- Avoir une persistance des données
		- On peut stocker un objet et le ``récréer'' ensuite même lors d'une autre exécution
		- Les objets sérialisés peuvent être stockés dans des fichiers ou des bases de données
	- Pour pouvoir transmettre un objet
		- Par exemple sur le réseau
		- Ou bien d'une application à une autre
			- Une application calcule un certain objet et le met ensuite à disposition d'une autre application

### Pas seulement de Java à Java

- Le procédé de sérialisation peut être indépendant des langages
- Exemple de frameworks utilisant la sérialisation :
	- NFT de Microsoft
	- C++ (pas de manière native)
	- OCaml
	- Python
	- Etc
- Autres termes pour sérialisation
	- *Marshalling/Unmarshalling*
	- Parfois linéarisation

### La sérialisation en Java

- Quels objets peut-on sérialiser en Java
	- Tous ceux implémentant l'interface **Serializable**
	- Notons que cette interface est « vide », elle ne contient aucune méthode implémentée
	- Cependant un objet n'implémentant pas Serializable ne pourra pas être sérialisé
		- **Ainsi les objets champs d'un objet implémentant Serializable doivent aussi implémenter Serializable**
- Il ne faut pas sérialiser n'importe quel objet
	- Par exemple, il n'y a pas de sens à sérialiser un **InputStream**

### Comment cela marche-t-il ?

- Comment la sérialisation est-elle faite :
	- L'objet est décomposé en éléments de plus en plus petits (jusqu'à arriver aux éléments de base) et chacun de ces éléments est encodé
	- Ces objets composent un graphe
		- Par exemple, pour se rappeler que le champ de deux objets différents contient le même objet
	- Les champs d'un objet doivent être sérialisables
	- La structure de l'objet doit être conservé pour pouvoir reconstruire l'objet au moment de la « désérialisation »
		- Par exemple, si on a des tableaux, des listes, etc, leur structure doit être préservée

### Comment a lieu le stockage ?

- Il existe différents formats possibles :
	- XML
		- Lisible → **XMLEncoder** et **XMLDecoder**
		- Ou binaire
	- JSON (essentiellement lié à JavaScript)
	- YAML (YAML Ain't Markup Language)
	- XRD (External Data Representation)
	- Formats binaires spécifiques (par exemple en Java)

### Exemple XML(1)

```
public class SerXMLOut{
     public static void main(String[]args){
         try{
             Joueur j1=new Joueur("Alice",12);
             Joueur j2=new Joueur("Bob",14);
             FileOutputStream fo=new FileOutputStream("Joueurs.xml");
             XMLEncoder xe=new XMLEncoder(fo);
             xe.writeObject(j1);
             xe.writeObject(j2);
             xe.close();
             fo.close();
         }catch(Exception e){
             e.printStackTrace();
 }
     }
}
```
### Exemple XML(2)

```
<?xml version="1.0" encoding="UTF-8"?> 
<java version="1.6.0_65" class="java.beans.XMLDecoder"> 
 <object class="Joueur"> 
   <void property="age"> 
    <int>12</int> 
   </void> 
   <void property="nom"> 
    <string>Alice</string> 
   </void> 
 </object> 
 <object class="Joueur"> 
   <void property="age"> 
    <int>14</int> 
   </void> 
   <void property="nom"> 
    <string>Bob</string> 
   </void> 
 </object> 
</java>
```
Fichiers joueurs.xml

### Exemple XML(3)

```
public class SerXMLIn{
     public static void main(String[]args){
         try{
             int nbPers=2;
             Joueur j=null;
             FileInputStream fi=new FileInputStream("Joueurs.xml");
             XMLDecoder xd=new XMLDecoder(fi);
             while(nbPers>0){
                 j=(Joueur)xd.readObject();
                 System.out.println(j.toString());
                 nbPers--;
 }
             xd.close();
             fi.close();
         }catch(Exception e){
             e.printStackTrace();
 }
     }
}
```
### Le stockage dans un fichier

- Sérialiser dans un fichier en Java
	- Déclarer les objets que l'on sérialise comme implémentant l'interface Serializable
	- On peut ensuite écrire des objets grâce à des flux d'écriture d'objets
		- Classe **ObjectOutputStream**
			- Méthode **void writeObject(Object o)**
			- Si l'objet ou un des objets appartenant à ces champs n'est pas sérialisable, une exception est levée
	- Pour lire les objets
		- Classe **ObjectInputStream**
			- Méthode **Object readObject(**)
			- Il faut caster l'objet dans la classe désirée

# Exemple (1)

```
import java.io.*;
public class Personne implements Serializable {
     private String nom;
     private Chien chien;
     public Personne(String _nom,Chien _chien){
         this.nom=_nom;
         this.chien=_chien;
     }
     public String toString(){
         return (nom+", "+chien.toString());
     }
     public Chien getChien(){
         return chien;
     }
}
```
### Exemple (2)

```
import java.io.*;
public class Chien implements Serializable{
     private String nom;
     public Chien(String _nom){
         this.nom=_nom;
     }
     public String toString(){
         return nom;
     }
}
```
# Exemple (3)

```
import java.io.*;
public class SerOut{
    public static void main(String[]args){
         try{
             Chien c1=new Chien("Laika");
             Personne p1=new Personne("Alice",c1);
             Personne p2=new Personne("Bob",c1);
             Personne p3=new Personne("Charles",c1);
             FileOutputStream fo=new FileOutputStream("PersonneObj.bin");
             ObjectOutputStream os=new ObjectOutputStream(fo);
             os.writeObject(p1);
             os.writeObject(p2);
             os.writeObject(p3);
             os.close();
             fo.close();
         }catch(Exception e){
             e.printStackTrace();
 }
     }
}
```
### Exemple (4)

```
import java.io.*;
public class SerIn{
    public static void main(String[]args){
         try{
             int nbPers=3;
             Personne p=null;
             FileInputStream fi=new FileInputStream("PersonneObj.bin");
             ObjectInputStream ois=new ObjectInputStream(fi);
             while(nbPers>0){
                 p=(Personne)ois.readObject();
                 System.out.println(p.toString());
                 nbPers--;
 }
             ois.close();
             fi.close();
         }catch(Exception e){
             e.printStackTrace();
 }
     }
}
```
### Sérialiser que certains champs

- Il est possible de préciser qu'au moment de la sérialisation, on ne souhaite pas retenir certains champs d'un objet
	- On utilise le mot clef **transient**
	- L'information contenue dans ces champs ne sera pas enregistré au moment de la sérialisation
- Au moment de la désérialisation, ces champs sont mis à **null**
	- **ATTENTION** aux NullPointerException

#### Exemple

```
import java.io.*;
public class Personne implements Serializable {
     private String nom;
     private transient Chien chien;
     public Personne(String _nom,Chien _chien){
         this.nom=_nom;
         this.chien=_chien;
     }
     public String toString(){
         return (nom+", "+chien.toString());
     }
     public Chien getChien(){
         return chien;
     }
}
```
### Changement

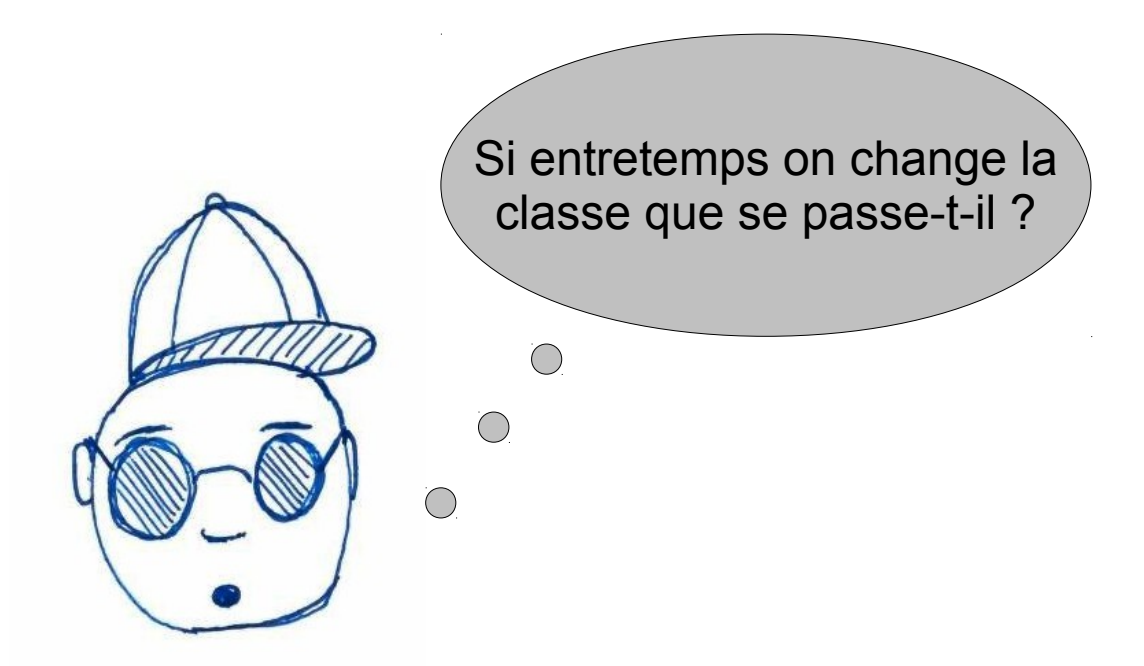

- Il existe un mécanisme de gestion de version de classe
- Il permet de vérifier si la classe a changé

### Gestion de versions de classe

- En fait chaque classe implémentant **Serializable** possède un numéro de version
	- Il est stocké dans un champ de type long nommé serialVersionUID
	- C'est soit l'utilisateur qui met sa valeur en faisant par exemple
		- **private static final long serialVersionUID=1 ;**
	- Sinon le compilateur le rajoute
	- La valeur de ce champ est toujours ajouté au moment de la sérialisation
	- Cela permet ainsi de détecter si la classe a changé entre une sérialisation et une désérialisation
	- En cas d'incompatibilité de version de classe, une exception est levée au moment de la désérialisation
	- Si le numéro est géré *'à la main*', il faut faire attention de le changer quand on modifie la classe

#### Exemple

```
import java.io.*;
public class Personne2 implements Serializable {
     private String nom;
     int age;
     private static final long serialVersionUID=1;
     public Personne2(String _nom,int _age){
         this.nom=_nom;
         this.age=_age;
     }
     public String toString(){
         return (nom+", "+age);
     }
}
```
### Sérialisation personnalisée

- Il est également possible de personnaliser la façon dont un objet est sérialisé
- Par exemple, pour omettre certains champs ou rajouter de l'information
- Pour cela il faut que l'objet à sérialiser implémente les méthodes :
	- **private void readObject(ObjectInputStream ois) throws IOException, ClassNotFoundException**
	- **private void writeObject(ObjectOutptStream oos) throws IOException**
- Ces méthodes sont appelées lors de la désérialisation et de la sérialisation
- Attention, il faut que l'ordre dans lequel on lit les informations soit le même que l'ordre dans lequel on écrit

#### Exemple

PR - SERIALISATION 21

```
public class Personne3 implements Serializable {
     private String nom;
     int age;
     int num;
     public Personne3(String _nom,int _age,int _num){
         this.nom=_nom;
         this.age=_age;
         this.num=_num;
     }
     private void readObject(ObjectInputStream ois) 
         throws IOException, ClassNotFoundException{
         nom=(String)ois.readObject();
         age=ois.readInt();
     }
     private void writeObject(ObjectOutputStream oos) 
         throws IOException{
         oos.writeObject(nom);
         oos.writeInt(age);
     }
     public String toString(){
         return (nom+", "+age+", "+num);
     } 
}
```